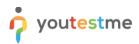

| File name      | CRBOH Test Preparation: A Step-by-Step Guide for Administrators |
|----------------|-----------------------------------------------------------------|
| Author         | YouTestMe                                                       |
| Last save date | Thursday, March-09-2023 at 9:38:00 PM                           |

# **Table of Contents**

| 1 | Intro | oduction2                                                        |
|---|-------|------------------------------------------------------------------|
| 2 | Prep  | paring the Test Platform2                                        |
|   | 2.1   | Customize the Platform – CRBOH (Recommended)2                    |
|   | 2.2   | Notifications – CRBOH (Recommended)2                             |
|   | 2.2.  | 1 Test Published Notification Example2                           |
| 3 | Test  | Preparation3                                                     |
|   | 3.1   | Create user groups – CRBOH (Recommended)3                        |
|   | 3.2   | Import users – CRBOH (Mandatory)3                                |
|   | 3.3   | Assign users to the group – CRBOH (Mandatory)3                   |
|   | 3.4   | Check all groups – CRBOH (Recommended)3                          |
|   | 3.5   | Create Proctor Account – YouTestMe4                              |
|   | 3.6   | Create Question Pools – Done by YouTestMe and CRBOH (Mandatory)4 |
|   | 3.7   | Creating a test – CRBOH (Mandatory)4                             |
|   | 3.8   | Preview the test -CRBOH (Recommended)5                           |
|   | 3.9   | Create a demo testing session -CRBOH (Recommended)5              |
|   | 3.10  | Publish the test CRBOH (Mandatory)7                              |
|   | 3.11  | Try the test CRBOH (Recommended)7                                |
|   | 3.12  | Create the official testing session CRBOH (Mandatory)8           |
|   | 3.13  | Assign proctors - YTM (Mandatory)8                               |
|   | 3.14  | Assign candidates – CRBOH (Mandatory)                            |

# **1** Introduction

This document provides steps recommended by YouTestMe to organize the best test experience. The steps are labeled with CRBOH or YouTestMe depending on who should take the action. Additionally, the steps are labeled with Optional, Recommended, and Mandatory tags for better organization.

# 2 Preparing the Test Platform

### 2.1 Customize the Platform – CRBOH (Recommended)

You can fully customize the following things in the application:

- Set up your company logo
- Adjust the application colors according to your corporate standards
- Use the login page as a space for the detailed guidelines or instructions that candidates should acknowledge

For more information, please refer to chapters 2, 2.1, and 2.2 in this article.

### 2.2 Notifications – CRBOH (Recommended)

Students receive two notifications when certain action is made:

- "New user profile created" notification which contains the username and password which they can use to access the platform.
- **"Test published"** notification where you can add all test instructions, test availability, and a link that redirects them to the login page where they can enter their credentials. After they log in, they will be navigated to the "My tests" page from where they can start the exam.

While default text is provided for both notifications, You can modify them and add the rules and instructions to suit your needs. For more information on modifying the notification, please refer to the instructions provided in <u>this article</u>.

An example of a "Test Published" notification is also included in section 2.2.1.

#### 2.2.1 Test Published Notification Example

Dear [Candidate name],

You have a pending test request: [test name]. The test is available for taking from [date] to [date]. The test can be accessed at [application link]

Before taking an exam, you must review all provided instructions. Instructions to candidates:

• For a detailed guide on the online examination system, review the <u>test-taking guide</u> and watch

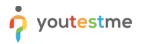

the video tutorial of the test-taking process.

- For further information, visit [CRBOH Help Center]
- If you encounter any difficulties in using the application, please check the answers in the FAQ.
- Duration of the exam will be [duration]
- To pass the test, you must achieve more than [points]

The following items are NOT allowed during the exam:

- Mobile phone
- Tablet
- Books and notebooks with materials
- Paper (you will be provided with the notes part in the application).

The following items are allowed during the exam:

- Calculator
- Google Chrome Browser
- Mozilla Firefox Browser

Kindly note that cheating of any kind is forbidden. Good luck!

## 3 Test Preparation

#### 3.1 Create user groups – CRBOH (Recommended)

To organize the users who should take the exam, YouTestMe recommends creating user groups by following the instructions provided in <u>this video</u>.

#### 3.2 Import users – CRBOH (Mandatory)

Upload users into the system via Excel template by following this video.

#### **3.3 Assign users to the group – CRBOH (Mandatory)**

Next step is to assign users into the group, please follow this video.

### 3.4 Check all groups – CRBOH (Recommended)

To make sure that you assign all users into the appropriate user group, please make sure to:

- 1. Open a user group.
- 2. Go to members tab.
- 3. See the number of users assigned

Repeat the same steps for all groups.

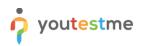

|                                                                                                    |                           | H English<br>Ser groups                                                                                                    |                                                                                                    | Delete + New sub-group                                                                                       | Q Search anything                                                                                                    |
|----------------------------------------------------------------------------------------------------|---------------------------|----------------------------------------------------------------------------------------------------|----------------------------------------------------------------------------------------------------|----------------------------------------------------------------------------------------------------|----------------------------------------------------------------------------------------------------|
| A Home                                                                                                    |                           | Create new                                                                                                    | cs                                                                                                    |                                                                                                    |                                                                                                    |
| Assignments 👻                                                                                                    | My group                  | ps () All groups                                                                                                    |                                                                                                    |                                                                                                    | Add member                                                                                                    |
|                                                                                                    | Q Search                  | h user groups                                                                                                    | First name †↓                                                                                                    | Last name ↑↓                                                                                                 | Email †↓                                                                                                    |
| 🛟 Users 🔺                                                                                                    |                           |                                                                                                    | Q. Search                                                                                                    | Q. Search                                                                                                    | Q Search                                                                                                    |
| User profiles                                                                                                    | 1 ROH Engl                | lish 🧿                                                                                                    | brad                                                                                                    | schmermund                                                                                                   | brad.schmermund@gmail.com                                                                                                    |
| User groups                                                                                                    | ROH Fren                  | ich 🧿                                                                                                    | charlotte                                                                                                    | bay                                                                                                    | bay.charlotte@gmail.com                                                                                                    |
| Roles and permissions                                                                                                    | ROHT Eng                  | glish 🔹                                                                                                    | ian                                                                                                    | cowles                                                                                                    | icowles@ualberta.ca                                                                                                    |
| My profile                                                                                                    |                           |                                                                                                    | Janine                                                                                                    | hawkins                                                                                                    | hawkins.j9@gmail.com                                                                                                    |
| му ргопіе                                                                                                    |                           |                                                                                                    | joe                                                                                                    | masri                                                                                                    | dynamicehs@gmail.com                                                                                                    |
| Tests 👻                                                                                                    |                           |                                                                                                    | julia                                                                                                    | gushue                                                                                                    | gushue.julia@gmail.com                                                                                                    |
| 🔲 Surveys 👻                                                                                                    |                           |                                                                                                    | matthew                                                                                                    | klahsen                                                                                                    | klahsen.m@rogers.com                                                                                                    |
|                                                                                                    |                           |                                                                                                    | megan                                                                                                    | whiffen                                                                                                    | megw8@hotmail.com                                                                                                    |
| Training courses                                                                                                    |                           |                                                                                                    | << <                                                                                                    | 1 2 > >> 8 -                                                                                                 | 👛 🤹 Rows                                                                                                    |
| Reporting •<br>System •                                                                                                    | E BOL                     | (English                                                                                                    |                                                                                                    |                                                                                                    |                                                                                                    |
| System                                                                                                    | E Us                      | HEnglish<br>Seer groups<br>20 Members Managers Statistik                                                                                                    | cs.                                                                                                    | 👔 Delete 🕂 New sub group                                                                                     | Q Search anything Q R R R                                                                                                    |
| System<br>v youtestme<br>GetCertified<br>home                                                                                                    | E ROH                     | or 2 Members Managers Statisti                                                                                                    | cs                                                                                                    | 👔 Delete 🕇 + New sub-group                                                                                   |                                                                                                    |
| System                                                                                                    | E ROH                     | ser groups                                                                                                    |                                                                                                    |                                                                                                    | Add member                                                                                                    |
| System  System  Cartonifed  Home  Assignments                                                                                                    | E ROH                     | or 2 Members Managers Statisti                                                                                                    | cs<br>First name "14<br>Q. Search                                                                                                    | Delete     H New sub group     Last name 71     Search                                                       |                                                                                                    |
| System  System  SetCertified  Home Assignments  Uters  Nume                                                                                                    | E ROH                     | ser groups or 2 Members Managers Statisti ed members Username 14                                                                                                    | First name 11                                                                                                    | Last name 11                                                                                                 | Add member<br>Email 11                                                                                                    |
| System  System System System System System System System System System System System System System System System System System System System System System System Sys | E ROH<br>Us<br>Informatio | ed members<br>Q. Search                                                                                                    | First name ↑↓<br>Q. Search                                                                                                    | Last name 11<br>Q. Search                                                                                    | Add member<br>Email 71<br>Q. Search                                                                                                    |
| System  System System System System System System System System System System System System System System System System System System System System System System Sys | E ROH<br>Us<br>Informatio | ser groups<br>2 Members Managers Statistic<br>ed members<br>Username 71<br>Q Search<br>Managers Statistic<br>Username 71<br>Managers Statistic<br>Username 71<br>Managers Statistic<br>Statistic<br>St                                                                                                    | First name 11<br>Q. Search<br>brad                                                                                                    | Lastname 11<br>9. Search<br>schmermund                                                                       | Adif member<br>Email 11<br>Q. Search<br>brad schmermund@gmail.com                                                                                                    |
| System  System  System  System  Solution  Assignments  Studers  User profiles  User groups  Roles and permissions                                                                                                    | E ROH                     | ser groups       Members       Managers       Statistic       Username 11       Q. Search       Mad_schmernund       Mathematic       Charlotte_bay                                                                                                    | First name 11<br>Q. Search<br>brad<br>charlotte                                                                                            | Last name 11<br>Q. Search<br>schmernund<br>bay                                                               | Email †↓<br>Q. Search<br>brad.schmermund@gmail.com<br>bay.charlotte@gmail.com                                                                                                    |
| System  System System  System  System System System System System System System System System System System System System System System System System System  | E ROH                     | Members Managers Statistic<br>Managers Statistic<br>Managers Username 11<br>Q Search<br>Managers 12<br>Q Search<br>Managers 12<br>Managers 12<br>Manag | First name 11<br>Q. Search<br>brad<br>charlotte<br>ian                                                                                     | Lastname TJ<br>Q. Search<br>schnermund<br>bay<br>cowles                                                      | Email 14<br>Q. Search<br>brad schmermund@gmail.com<br>bay.charlotte@gmail.com<br>icowles@ualbetta.cs                                                                                                    |
| <ul> <li>System</li> <li>System</li> <li>Voutestine<br/>GetGentied</li> <li>Home:</li> <li>Assignments</li> <li>Assignments</li> <li>User of the subset of the subset of the s</li></ul>              | Assigne                   | A Generch     Control technology     Alembers     Managers     Statistic      Search     Control technol     Control technol     Control     Control technol     Control technol     Control     Control                                                                                                    | First name 11<br>Q. Search<br>brad<br>charlotte<br>ian<br>janine                                                                           | Last name 12<br>Q. Search<br>schmermund<br>bay<br>cowles<br>hawkins                                          | Email 7.1<br>Q. Search<br>brad.schmermund@gmail.com<br>bay.charlotte@gmail.com<br>iccorles@ualberta.cs<br>hawkins.j>@gmail.com                                                                                                    |
| System  System  System  System  Assignments  Suser profiles  User profiles  User groups  Roles and permissions  My profile  Tests  Tests  Sustem Sustem Sus | Assigne                   | Members     Managers     Statistic      Members      Username 11      G. Search      ford_schmermund      charlotte_bay      inn_cowles      janine_hawkins      joe_masri                                                                                                    | First name 13<br>Q. Search<br>brad<br>charlotte<br>ian<br>janine<br>joë                                                                    | Last name 1J<br>Q. Search<br>schmermund<br>bay<br>cowles<br>hawkins<br>masri                                 | Email 11       Q. Search       brad.schmermund@gmail.com       bay.charlotte@gmail.com       icowfes@uaberta.ca       hawkins.jP@gmail.com       dynamicehs@gmail.com                                                                                                    |
| System  System System System System System System System System System System System System System System System System System System System System System System Sys | Assigne                   | ser groups<br>A members<br>C Search<br>C Search<br>C Search<br>C sharlotte,bay<br>C sharlotte,bay<br>C sh                                                                                                    | First name 11<br>Q. Search<br>brad<br>charlotte<br>ian<br>janine<br>joe<br>joe<br>julia                                                    | Last name 12<br>Q. Search<br>schmermund<br>bay<br>cowles<br>hawkins<br>masi<br>gushue                        | Email 11     Add member       Q. Search     brad schmermund@gmail.com       brad schmermund@gmail.com     bay.chaflotte@gmail.com       iccowles@ualberta.ca     hawkins.jP@gmail.com       hawkins.jP@gmail.com     dynamicehs@gmail.com       gushue.julia@gmail.com     gushue.julia@gmail.com |
| <ul> <li>System</li> <li>System</li> <li>Youtestme<br/>GetCentified</li> <li>Home:</li> <li>Assignments</li> <li>Assignments</li> <li>User profiles</li> <li>User groups</li> <li>Roles and permissions</li> <li>My profile</li> <li>Tests</li> <li>Surveys</li> </ul>                                                                                                    | Assigne                   | ser groups<br>Members<br>Managers Statisti<br>Anagers Statisti<br>Conserch<br>Conserch                                                                                                    | First name *1       Q. Search       brad       charlotte       ian       janine       joe       julia       matthew                        | Last name 12<br>Q. Search<br>schmermund<br>bay<br>cowles<br>hawkins<br>masri<br>gushue<br>klahsen<br>whilfen | Email 1:1       Q. Search       brad schmermund@gmail.com       bay.chaflotte@gmail.com       iconvies@ualberta.ca       hawkins.p@gmail.com       gushue.julia@gmail.com       gushue.julia@gmail.com       klahsen.m@rogers.com                                                                 |
| System  System  System  Solution  Solution  S | Assigne                   | ser groups<br>Members<br>Managers Statisti<br>Anagers Statisti<br>Conserch<br>Conserch                                                                                                    | First name *1       Q. Search       brad       brad       charlotte       ian       janine       joe       julia       matthew       megan | Last name 12<br>Q. Search<br>schmermund<br>bay<br>cowles<br>hawkins<br>masri<br>gushue<br>klahsen<br>whilfen | Email 1:       Q. Search       brad schmermund@gmail.com       bay.charlotte@gmail.com       icowles@ualbetta.ca       hawkins.p@gmail.com       gushue.julia@gmail.com       klahsen.m@irogers.com       klahsen.m@irogers.com       megw8@hotmail.com                                           |
| System  System  System  System  Solution  System  Solution  Solution  Solut | Assigne                   | ser groups<br>Members<br>Managers Statisti<br>Anagers Statisti<br>Conserch<br>Conserch                                                                                                    | First name *1       Q. Search       brad       brad       charlotte       ian       janine       joe       julia       matthew       megan | Last name 12<br>Q. Search<br>schmermund<br>bay<br>cowles<br>hawkins<br>masri<br>gushue<br>klahsen<br>whilfen | Email 1:       Q. Search       brad schmermund@gmail.com       bay.charlotte@gmail.com       icowles@ualbetta.ca       hawkins.p@gmail.com       gushue.julia@gmail.com       klahsen.m@irogers.com       klahsen.m@irogers.com       megw8@hotmail.com                                           |

# 3.5 Create Proctor Account – YouTestMe

### 3.6 Create Question Pools - Done by YouTestMe and CRBOH (Mandatory)

Import questions and organize them into pools so you can use them for the test preparation.

### 3.7 Creating a test – CRBOH (Mandatory)

Enable proctoring, define duration and any other relevant settings that you would like your test to have, and then assign the previously created questions to it.

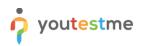

| youtestme<br>GetCertified | New test              |                    |                       |                           |   |                                      |                   | Q Search anything | 00                |      | Ŷ |
|---------------------------|-----------------------|--------------------|-----------------------|---------------------------|---|--------------------------------------|-------------------|-------------------|-------------------|------|---|
| Home                      | Step 1<br>Information | Step 2<br>Settings | Step 3<br>Certificate | Step 4<br>Method          |   | Step 5<br>Add questions              | Step 6<br>Grading | Step 7<br>Review  | Step 8<br>Save to | est  |   |
| Assignments 👻             | < Back                |                    |                       |                           |   |                                      |                   |                   |                   | Next |   |
| Users                     |                       |                    |                       |                           |   |                                      |                   |                   |                   |      |   |
| Tests                     |                       |                    | Te                    | est settings              |   |                                      |                   |                   |                   |      |   |
| ew test                   |                       |                    | Tes                   | it template:              |   |                                      | 0                 |                   |                   |      |   |
| anage tests               |                       |                    |                       | Select one (optional)     |   |                                      | ~                 |                   |                   |      |   |
| anage certificates        |                       |                    |                       | ation type: *             | ~ | Page format: * One question per page | ~                 |                   |                   |      |   |
| estion pools              |                       |                    |                       | ow report: *              |   | Report content: *                    | Ū.                |                   |                   |      |   |
| ading scales              |                       |                    |                       | immediately after grading | Ý | Score and details                    | Ý                 |                   |                   |      |   |
| Surveys 👻                 |                       |                    | Pr                    | octoring settings         |   |                                      |                   |                   |                   |      |   |
| Training courses          |                       |                    |                       | Enable proctoring ①       |   |                                      |                   |                   |                   |      |   |
| Reporting •               |                       |                    | Pa                    | ause and repeat settings  |   |                                      |                   |                   |                   |      |   |
| System 🔫                  |                       |                    |                       | Allow test continuation   |   |                                      |                   |                   |                   |      |   |

## **3.8 Preview the test -CRBOH (Recommended)**

Review the test before publishing it to make sure everything is correct. If additional changes are needed, you can always Return to Wizard to edit the test configuration.

| o youtestme          | All fests (3) / ROH Multiple Ch_<br>Manage tests                                                                | Publish test                                                                                                    | Options 🔺 🔍 Search anything 💿 😥 🕨 📫 🕴 🔶 🗸                                                                               |
|----------------------|----------------------------------------------------------------------------------------------------|----------------------------------------------------------------------------------------------------|----------------------------------------------------------------------------------------------------|
| A Home               | Overview Settings Testing sessions Candidates Monitoring                                                        | Desident and a second second second                                                                                                    | Preview Managers Proctors                                                                                               |
|                      |                                                                                                    |                                                                                                    | Export as PDF                                                                                                    |
| Assignments 👻        |                                                                                                    |                                                                                                    | Export test key                                                                                                    |
|                      |                                                                                                    |                                                                                                    | Create a copy                                                                                                    |
| 👪 Users 👻            |                                                                                                    |                                                                                                    | Export as SCORM                                                                                                    |
|                      |                                                                                                    |                                                                                                    | Export as xAPI                                                                                                    |
| 🕒 Tests 🔺            | ß                                                                                                    | and the second second sec | Export to JSON                                                                                                    |
|                      |                                                                                                    |                                                                                                    | Delete 'Preview' attempts                                                                                               |
| New test             |                                                                                                    |                                                                                                    | 07                                                                                                    |
| Manage tests         | Create a test Define test settings, add questions, and generate the desired number     of unique test versions. | 2. Schedule a test<br>Schedule testing sessions and assign candidates.<br>Optionally assign test managers, proctors and graders.                                                                                                    | 3. Publish the test<br>Make the test available within the testing session time frame<br>and notify assigned candidates. |
| Manage certificates  | or binque teat relations.                                                                                       | optionally assign test managers, proctors and graders.                                                                                                    | and notify assigned currentities.                                                                                       |
| Question pools       | Proctored Certificate S                                                                                         | Candidates 0 Managers<br>Proctors 0 Graders                                                                                                    | 1 The test is currently 0 Not published                                                                                 |
| Grading scales       | Duration 03:30:00 (hh:mm:ss)                                                                                    | Testing sessions                                                                                                    | 1                                                                                                    |
| Surveys *            | Test created                                                                                                    | Manage testing sessions                                                                                                    | Publish test                                                                                                    |
| 🕈 Training courses 🔹 |                                                                                                    |                                                                                                    |                                                                                                    |
| Reporting * System * |                                                                                                    |                                                                                                    |                                                                                                    |

# 3.9 Create a demo testing session -CRBOH (Recommended)

Before you assign candidates, create a demo testing session and assign yourself to it so you can see the notification candidates will receive once you publish the test. This will allow you to go through all the steps that candidates should take and identify any necessary changes before sending it to students.

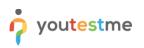

| o youtestm           | e =              | All tests (133) / General Knowled<br>Manage tests                                |                          | Published: Mar-01-2023 09:32                                       | PM EST Options 💌            | Q Search anything | •••••                                 |
|----------------------|------------------|----------------------------------------------------------------------------------|--------------------------|--------------------------------------------------------------------|-----------------------------|-------------------|---------------------------------------|
| A Home               | Overvie          | w Settings 1 Testing sessions                                                    | Candidates Monitoring Te | New testing session                                                |                             | X lagers Procto   | rs Authorizations                     |
| Assignments          | 2 New tes        | ting session                                                                     | 3                        | Testing session name *                                             |                             |                   |                                       |
|                      |                  |                                                                                  |                          | Demo testing session                                               |                             |                   |                                       |
| Susers Users         | ·                |                                                                                  |                          | Time zone                                                          |                             | •                 |                                       |
| 🐚 Tests              | Availal          | eral Knowlegde                                                                   |                          | America/Toronto (GMT •5:00)                                        |                             | <u> </u>          |                                       |
| New test             | Availat          | 8-2023 06:00 PM EST                                                              | Active 🔘                 |                                                                    | Available to *              | •                 |                                       |
| Manage tests         | Mar-3            | 11-2023 06:00 PM EDT                                                             |                          | Mar-01-2023 19:24                                                  | Mar-31-2023 19:24           |                   |                                       |
| Manage certificates  |                  | cessibility and candidates                                                       | Add candidates           | Assign to group (optional setting) Select group                    |                             | •                 |                                       |
|                      | 1                |                                                                                  | More info                |                                                                    |                             |                   |                                       |
| Question pools       |                  | oking & purchase settings<br>ailable in self enrollment mode                     |                          | Assign to training (optional setting)<br>Select training           |                             | ©<br>             |                                       |
| Grading scales       |                  |                                                                                  |                          |                                                                    |                             |                   |                                       |
| Testing sessions     |                  | octoring settings                                                                |                          | Candidate self enrollment ③                                        |                             |                   |                                       |
| Surveys              | •                | Proctoring ①                                                                     |                          | Authorization required ③                                           |                             |                   |                                       |
| Training courses     | •                |                                                                                  |                          | 4 Save                                                             | Cancel                      |                   |                                       |
| Reporting            | <b>*</b> «       |                                                                                  |                          |                                                                    |                             |                   | Chat with us                          |
| youtestm<br>GetCerti | e =              | All tests (133) / General Knowled<br>Manage tests<br>w Settings Testing sessions | Candidates Monitoring Te | Published: Mar-01-2023 09:32<br>est sections Grading configuration | Report builder Summary      | Q Search anything | I I I I I I I I I I I I I I I I I I I |
| Assignments          | • New tes        | Load testing sessions                                                            |                          |                                                                    |                             |                   | E                                     |
| Users                | ·                |                                                                                  |                          | 3817                                                               |                             |                   |                                       |
| Tests                | Dem              | to testing session                                                               | Ger Ger                  | neral Knowlegde                                                    | 单 🗾                         |                   |                                       |
|                      |                  | ble from<br>11-2023 07:24 PM EST                                                 |                          | able from<br>28-2023 06:00 PM EST                                  | Active 🔘                    |                   |                                       |
| New test             | Availal<br>Mar-S | ole to<br>11-2023 07:24 PM EDT                                                   | Avait<br>Mar             | able to<br>-31-2023 06:00 PM EDT                                   |                             |                   |                                       |
| Manage tests         | 4.0              | cessibility and candidates                                                       | Add.candidates A         | ccessibility and candidates                                        |                             |                   |                                       |
| Manage certificates  |                  | ndidates                                                                         |                          | andidates                                                          | Add candidates<br>More info |                   |                                       |
| Question pools       |                  | alian francisco anti-                                                            |                          |                                                                    | BIOLY BILL                  |                   |                                       |
| Grading scales       | Avi              | oking & purchase settings<br>allable in self enrollment mode                     | A                        | ooking & purchase settings<br>vailable in self enrollment mode     |                             |                   |                                       |
| Testing sessions     |                  | octoring settings                                                                |                          | roctoring settings                                                 |                             |                   |                                       |
| E Surveys            | Ŧ                | Proctoring ③                                                                     | (                        | Proctoring ()                                                      |                             |                   |                                       |
| Training courses     | •                |                                                                                  |                          |                                                                    |                             |                   |                                       |
| Reporting            | *«               |                                                                                  |                          |                                                                    |                             |                   | Chat with us                          |

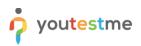

|                     | All tests (133) / General Knowled<br>Manage tests           |                              |                          | Published: Mar-01-20    | 023 09:32 PM EST Options 👻    | Q Search anything | •••••                   |
|---------------------|-------------------------------------------------------------|------------------------------|--------------------------|-------------------------|-------------------------------|-------------------|-------------------------|
| f Home              | Overview Select users                                       |                              |                          |                         |                               | ×                 | Proctors Authorizations |
| Assignments         | New testing Testing session 1. Demo testing session; Availa | bility: Mar-01-2023 07:24 PN | I - Mar-31-2023 07:24 PM | EDT                     |                               | ~                 | (10)                    |
| SUsers 👻            | Demo te                                                     |                              |                          |                         |                               |                   |                         |
| 🐚 Tests 🔺           | Available fro                                               | First name ↑↓                | Last name ↑↓             | Status ↑↓               | Email ↑↓                      | Role ↑↓           |                         |
| New test            | Mar-01-20 Q. admin                                          | Q, Search                    | Q, Search                | Select one $\checkmark$ | Q. Search                     | Q, Search         |                         |
|                     | Available 10 S admin                                        | John                         | Smith                    | Active                  | john.smith@demo.youtestme.com | Administrator     |                         |
| Manage tests        | 🗌 🚱 admin_lana                                              | Lana                         | Vico                     | Active                  | lana.vico@youtestme.com       | Administrator     |                         |
| Manage certificates | Access<br>Candida O ytm_admin                               | YouTestMe                    | Admin                    | Active                  | youtestme.admin@demo.youtest  | Administrator     |                         |
| Question pools      | 0 E Displayed columns                                       |                              | « < 1                    | > >> 8 ~                |                               | 🔹 💶 🛛 Rows: 3     |                         |
| Grading scales      | <b>Bookin</b><br>Availabi                                   |                              | Confirm                  | Cancel                  |                               |                   |                         |
| Testing sessions    | Proctoring settings Proctoring ③                            |                              | Proctoring               |                         |                               |                   |                         |
| Surveys *           |                                                             |                              |                          |                         |                               |                   |                         |
| Training courses    |                                                             |                              |                          |                         |                               |                   | Chat with us            |
| Reporting           |                                                             |                              |                          |                         |                               |                   | Chat with us            |

# **3.10 Publish the test CRBOH (Mandatory)**

Once you create a demo testing session and assign yourself as a proctor, publish the exam. This will trigger the previously customized "Test published" notification, which you will receive at your email address. Review the notification to see if any changes should be made.

|                     | All tests (133) / Test presentatio<br>Manage tests                                                                                           | Publish test Options 👻                                                                                                    | Q. Search anything                                                                                                    |
|---------------------|----------------------------------------------------------------------------------------------------|----------------------------------------------------------------------------------------------------|----------------------------------------------------------------------------------------------------|
| A Home              | Overview Settings Testing sessions Candidates Monitorin                                                                                      | ig Questions Grading configuration Report builder Summary                                                                                                    | report Managers Proctors Authorizations                                                                                 |
| Assignments 👻       |                                                                                                    |                                                                                                    |                                                                                                    |
| Users *             |                                                                                                    |                                                                                                    |                                                                                                    |
| Tests 🔺             | 1                                                                                                    | fill                                                                                                    |                                                                                                    |
| New test            | P                                                                                                    |                                                                                                    | 1                                                                                                    |
| Manage tests        | <ol> <li>Create a test</li> <li>Define test settings, add questions, and generate the desired number<br/>of unique test versions.</li> </ol> | <ol> <li>Schedule a test</li> <li>Schedule testing sessions and assign candidates.</li> <li>optionally assign test managers, proctors and graders.</li> </ol> | 3. Publish the test<br>Make the test available within the testing session time frame<br>and notify assigned candidates. |
| Manage certificates | or unique teat recurrent.                                                                                                    | oprioriany assign year managera, prociora ano granera.                                                                                                    | uno nony assigno camanuta.                                                                                              |
| Question pools      | Test versions 1 Passing mark 61%<br>Proctored 8 Certificate 8                                                                                | No scheduled testing session yet Proctors 0 Managers 1                                                                                                    | The test is currently<br>Not published                                                                                  |
| Grading scales      | Duration Unlimited                                                                                                    | Graders 0                                                                                                    | 1997 C 2007 9910-                                                                                                    |
| Testing sessions    | S Test created                                                                                                    | Schedule testing session                                                                                                    | Publish test                                                                                                    |
| E Surveys 👻         |                                                                                                    |                                                                                                    |                                                                                                    |
| Training courses    |                                                                                                    |                                                                                                    |                                                                                                    |
| Reporting           |                                                                                                    |                                                                                                    | Chat with us                                                                                                    |

# 3.11 Try the test CRBOH (Recommended)

After you receive the notification, go through the entire test-taker's experience to see if anything should be changed.

### **3.12 Create the official testing session CRBOH (Mandatory)**

After you confirm that everything is fine, create the official testing session, define the session availability, and assign the appropriate group to it. Repeat the steps for each test. For example, the test with French speaking students will have two sessions, one for the English group and one for the French group.

|                     | All tests (133) / Test presentatio<br>Manage tests |                                       | Publish test Options | Q Search anything               | 0 🕨 0 🖡 🙆 -    |
|---------------------|----------------------------------------------------|---------------------------------------|----------------------|---------------------------------|----------------|
| A Home              | Overview Settings Testing sessions                 | C New testing session                 | ×                    | immary report Managers Proctors | Authorizations |
| 🖬 Assignments 👻     | New testing session Load testing sessions          | Testing session name *                |                      |                                 | E . 8          |
| 100                 |                                                    | 1 ROH English                         |                      |                                 |                |
| States 🔹            |                                                    | Time zone                             | O                    |                                 |                |
| 🐚 Tests 🔺           |                                                    | America/Toronto (GMT -5:00)           | ~                    |                                 |                |
| New test            |                                                    | Available from *                      | 0                    |                                 |                |
| Manage tests        |                                                    | 3                                     |                      |                                 |                |
| Manage certificates |                                                    | Assign to group (optional setting)    | 0                    |                                 |                |
| waraye cermicates   |                                                    | Select group                          | ~                    |                                 |                |
| Question pools      |                                                    | Assign to training (optional setting) | 0                    |                                 |                |
| Grading scales      |                                                    | Select training                       | ~                    |                                 |                |
| Testing sessions    |                                                    | Candidate self enroliment             | _                    |                                 |                |
| -                   |                                                    | Authorization required ③              |                      |                                 |                |
| 🖬 Surveys 👻         |                                                    | 5 Save Cancel                         |                      |                                 |                |
| Training courses    |                                                    |                                       |                      |                                 |                |
| Reporting           |                                                    |                                       |                      |                                 | Chat with us   |

### 3.13 Assign proctors - YTM (Mandatory)

Assign a proctor to all official testing sessions.

### 3.14 Assign candidates – CRBOH (Mandatory)

After you complete everything and decide that you want to send an email to students, assign candidates to the previously created testing session. They will receive the "Test published" notification with the availability and all instructions.

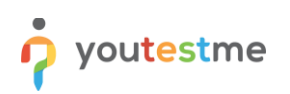

| lome                                                                                                    | Overview Set                                                                                                    | tings Testin                                                                                                    | g sessions                                                                                        | Candidates Mo                                                              | nitoring Questions                                                              | Grading configurati                                                         | on Report builder Summa                                                                                                    | ry report Manag                                                    | ers Proctors          | Authorizations |       |
|----------------------------------------------------------------------------------------------------|----------------------------------------------------------------------------------------------------|----------------------------------------------------------------------------------------------------|---------------------------------------------------------------------------------------------------|----------------------------------------------------------------------------|---------------------------------------------------------------------------------|-----------------------------------------------------------------------------|----------------------------------------------------------------------------------------------------|--------------------------------------------------------------------|-----------------------|----------------|-------|
| ssignments 👻                                                                                              | New testing session                                                                                                    | Load te                                                                                                    | sting sessions                                                                                    | 3                                                                          |                                                                                 |                                                                             |                                                                                                    |                                                                    |                       |                | E     |
| sers 👻                                                                                                    | ID: 13829                                                                                                    |                                                                                                    |                                                                                                   |                                                                            |                                                                                 |                                                                             |                                                                                                    |                                                                    |                       |                |       |
| ests 🔺                                                                                                    | ROH English                                                                                                    |                                                                                                    |                                                                                                   |                                                                            |                                                                                 |                                                                             |                                                                                                    |                                                                    |                       |                |       |
| est                                                                                                    | Mar-01-2023 07:                                                                                                    | 28 PM EST                                                                                                    |                                                                                                   | Active 🔘                                                                   |                                                                                 |                                                                             |                                                                                                    |                                                                    |                       |                |       |
|                                                                                                    | Available to<br>Mar-31-2023 07:                                                                                                    | 28 PM EDT                                                                                                    |                                                                                                   |                                                                            |                                                                                 |                                                                             |                                                                                                    |                                                                    |                       |                |       |
| ge tests                                                                                                  | Accessibility                                                                                                    | and candidates                                                                                                    |                                                                                                   | Add candidates                                                             |                                                                                 |                                                                             |                                                                                                    |                                                                    |                       |                |       |
| ge certificates                                                                                           | Candidates<br>0                                                                                                    | Group                                                                                                    | groups                                                                                            | More info                                                                  |                                                                                 |                                                                             |                                                                                                    |                                                                    |                       |                |       |
| on pools                                                                                                  |                                                                                                    |                                                                                                    |                                                                                                   | Moleling                                                                   |                                                                                 |                                                                             |                                                                                                    |                                                                    |                       |                |       |
| g scales                                                                                                  |                                                                                                    | irchase settings<br>if enrollment mode                                                                                                    |                                                                                                   |                                                                            |                                                                                 |                                                                             |                                                                                                    |                                                                    |                       |                |       |
| esting sessions                                                                                           |                                                                                                    |                                                                                                    |                                                                                                   |                                                                            |                                                                                 |                                                                             |                                                                                                    |                                                                    |                       |                |       |
| sung sessions                                                                                             | Proctoring se                                                                                                    |                                                                                                    |                                                                                                   |                                                                            |                                                                                 |                                                                             |                                                                                                    |                                                                    |                       |                |       |
| urveys 🔻                                                                                                  |                                                                                                    |                                                                                                    |                                                                                                   |                                                                            |                                                                                 |                                                                             |                                                                                                    |                                                                    |                       |                |       |
| raining courses 🔹                                                                                         |                                                                                                    |                                                                                                    |                                                                                                   |                                                                            |                                                                                 |                                                                             |                                                                                                    |                                                                    |                       |                |       |
|                                                                                                    |                                                                                                    |                                                                                                    |                                                                                                   |                                                                            |                                                                                 |                                                                             |                                                                                                    |                                                                    |                       |                |       |
| tenorting                                                                                                 |                                                                                                    |                                                                                                    |                                                                                                   |                                                                            |                                                                                 |                                                                             |                                                                                                    |                                                                    |                       |                | Chat  |
| Reporting                                                                                                 |                                                                                                    |                                                                                                    |                                                                                                   |                                                                            |                                                                                 |                                                                             |                                                                                                    |                                                                    |                       | U              | Chat  |
| youtestme<br>GetCertified                                                                                 | All texts (133)<br>Manage                                                                                                    |                                                                                                    |                                                                                                   |                                                                            |                                                                                 | (                                                                           | Publish test Options *                                                                                                    | Q Search a                                                         | nything<br>s Proctors | Authorizations | Chat  |
| youtestme<br>GetCertified                                                                                 | - Manage                                                                                                    | tests<br>Select user                                                                                                    |                                                                                                   |                                                                            |                                                                                 | l                                                                           | Publish test Options 👻                                                                                                    | Q Search a                                                         |                       | Authorizations |       |
| youtestme<br>GetCentified                                                                                 | - Manage                                                                                                    | tests<br>Select user<br>Testing session                                                                                                    | rs                                                                                                |                                                                            |                                                                                 | l                                                                           | Publish test Options 🗢                                                                                                    | ×                                                                  |                       | Authorizations |       |
| ome<br>ssignments                                                                                         | Overview Set                                                                                                    | Select user<br>Testing session<br>1. ROH English                                                                                                    | rs                                                                                                | Mar-01-2023 07-28 PM                                                       | - Mar-31-2023 07:28 PM ED                                                       | T                                                                           | Publish test Options 🛩                                                                                                    |                                                                    |                       | Authorizations |       |
| ome<br>seignments •                                                                                       | Manage     Overview Set     New testing sessit     Bot                                                                                                    | tests Select user Testing session 1. ROH Englit User group: Demo group:                                                                                                    | r <b>s</b><br>sh, Availability.                                                                   | Mar 01-2023 07:28 PM                                                       | Mar:31-2023 07:28 PM ED                                                         | Ţ                                                                           | Publish test Options 💌                                                                                                    | ×                                                                  |                       | Authorizations |       |
| ome<br>ssignments •                                                                                       | Manage     Overview Set     New testing session     revitage                                                                                                    | Select user<br>Testing session<br>1. ROH Englic<br>User group:<br>Demo groups                                                                                                    | r <b>S</b><br>sh; Availability:                                                                   |                                                                            |                                                                                 |                                                                             |                                                                                                    | ×<br>~                                                             |                       | Authorizations |       |
| ome<br>ests                                                                                               | Manage Overview Set New testing sessit Ref ************************************                                                                                                    | Select user<br>Testing session<br>1. ROH Englic<br>User group:<br>Demo groups<br>O User                                                                                                    | r <b>S</b><br>sh; Availability:<br>s                                                              | Mar-01-2023 07-28 PM<br>First name 11<br>Q. Bearch                         |                                                                                 | T<br>Status 14<br>Select one ~                                              | Publish test Options *<br>Email 1/4<br>Q. Search                                                                                                    | ×                                                                  |                       | Authorizations |       |
| ome<br>seignments •<br>exts •<br>ext                                                                      | Manage Overview Set New testing secal                                                                                                    | Select user<br>Testing session<br>1. ROH Englic<br>User group:<br>Demo groups<br>O User                                                                                                    | rs<br>sh; Availability:<br>s<br>ername 11<br>ch                                                   | First name ↑↓                                                              | Last name ↑↓                                                                    | Status †↓                                                                   | Email †4                                                                                                    | ×<br>~                                                             |                       | Authorizations | • • ( |
| Cettornfied<br>cettornfied<br>seignments •<br>ests •<br>est<br>ge tests                                   | Manage Overview Set New testing sessit Ref ************************************                                                                                                    | Select user<br>Testing session<br>1. ROH Englit<br>User group:<br>Demo groups<br>O use<br>O searc<br>2 aar                                                                                                    | rs<br>sh; Availability:<br>s<br>ername 11<br>ch                                                   | First name ↑↓<br>Q. Search                                                 | Last name †↓<br>Q. Search                                                       | Status 1↓<br>Select one ~                                                   | Email †1<br>9. Search                                                                                                    | ×<br>×<br>Role 14                                                  |                       | Authorizations | • • ( |
| voutestee<br>setSetAentied<br>ets<br>ge certificates                                                      | Manage Overview Set New testing seesis RO Select al Mar-01-2023 07 Available to Mar-31-2023 07 Accessibility                                                                                                    | tests Select user Testing session 1. ROH Englis User group: Demo groups Use 4 0 0 0 0 0 0 0 0 0 0 0 0 0 0 0 0 0 0 0                                                                                                    | fS<br>sh; Availability:<br>s<br>ername 11<br>ch                                                   | First name 14<br>Q. Search<br>Aaron                                        | Last name 1↓<br>Q. Search<br>Thompson                                           | Status ↑↓<br>Select one ~<br>Active                                         | Email 1J<br>Q. Search<br>aaron.thompson@demo.youtes                                                                                                  | ×<br>~<br>Role 14<br>Instructor                                    |                       | Authorizations | • • ( |
| vorte Stereterited<br>ome<br>saignments •<br>sets •<br>ests •<br>ge tests<br>ge certificates<br>ton pools | Manage Overview Set New testing sessi New testing sessi New testin | tests<br>Select user<br>Testing session<br>1. ROH English<br>Demo groupp<br>Demo groupp<br>Demo groupp<br>C Q. Searc<br>Q Q. Searc<br>Q Ab<br>a<br>a<br>a<br>a<br>a<br>a<br>a<br>a<br>a<br>a<br>a<br>a<br>a<br>a<br>a<br>a<br>a<br>a<br>a                                                                                                    | rs<br>st; Availability:<br>s<br>emame 11<br>ch<br>ch<br>opadvionand                               | First name 14<br>Q. Search<br>Aaron<br>Joshua                              | Last name 14<br>Q. Search<br>Thompson<br>Valencia                               | Status †↓<br>Select one ~<br>Active<br>Active                               | Email †J<br>Q. Search<br>aaron.thompson@idemo.youtes<br>joshua.valencia@idemo.youtest                                                                | ×<br>v<br>Role 1J<br>Instructor<br>Instructor                      |                       | Authorizations | • • ( |
| ome<br>saignments •<br>est •<br>est •<br>ge tests<br>ge tests                                             | Manage Overview Set New testing seesil New testing seesil New testing  | tests<br>Select user<br>Testing session<br>1. ROH English<br>Demo group:<br>Demo group:<br>Demo group:<br>Demo group:<br>C Use<br>C Use<br>C USE<br>C USE | rs<br>sh; Availability:<br>s<br>emame †↓<br>ch<br>ron<br>badvionand<br>obel01959                  | First name 14<br>Q. Search<br>Aaron<br>Joshua<br>Rey                       | Last name 14<br>Q. Search<br>Thompson<br>Valencia<br>Averill                    | Status 14<br>Select one V<br>Active<br>Active<br>Active                     | Email 11<br>9. Search<br>aaron thompson@demo.youtes<br>joshua valencia@demo.youtest<br>rey.averili@demo.youtestre.co                                 | ×<br>v<br>Role 11<br>Instructor<br>Institution a<br>Institution a  |                       | Authorizations | • • ( |
| ome<br>asignments •<br>sers •<br>est<br>ge tests<br>ge certificates<br>ion pools<br>ag scales             | Manage     Overview Set     New testing seesis     Rev 1-3223 07     Accessibility     Candidates     o     Booking & p     Available in a se                                                                                                    | tests Select user Testing session 1. RDH Englis User group: Demo groups Outer group Outer group Outer                                                                                                    | rs<br>ah; Availability:<br>s<br>emame 11<br>ch<br>ch<br>oadvionand<br>obed1959<br>obeld1997       | First name 14<br>Q. Search<br>Aaron<br>Joshua<br>Rey<br>Jessica            | Last name 14<br>Q. Search<br>Thompson<br>Valencia<br>Avenill<br>Daley           | Status 14<br>Select one V<br>Active<br>Active<br>Active<br>Active           | Email 11<br>9. Search<br>aaron.thompson@demo.youtes<br>joshua valencia@demo.youtestme.co<br>jessica.dalerg@demo.youtestme.co                         | Role 14<br>Instructor<br>Institution a<br>Institution a<br>Student |                       | Authorizations | • • ( |
| youtestme                                                                                                 | Manage Overview Set New testing sessi ROT Select al Ave-01-2023 07: Ave-01-2023 07: Candidates 0 Booking & p Available in set                                                                                                    | tests<br>Select user<br>Testing session<br>1. ROH English<br>Uter group:<br>Demo groups<br>Oemo groups<br>Oemo                                                                                                    | rs<br>ah; Availability:<br>s<br>emame 14<br>ch<br>h<br>oron<br>badvionand<br>babed1959<br>cessier | First name 14<br>Q. Search<br>Aaron<br>Joshua<br>Rey<br>Jessica<br>Michael | Last name 14<br>Q. Search<br>Thompson<br>Valencia<br>Averill<br>Daley<br>Coffin | Status 11<br>Select one ~<br>Active<br>Active<br>Active<br>Active<br>Active | Email 11<br>Q. Search<br>aaron.thompson@idemo.youtes<br>joshua.valencia@idemo.youtest<br>jessica.dale@idemo.youtestm<br>michael.coffin@idemo.youtest | Role 1.1<br>Institution a<br>Student<br>Institution a              |                       | Authorizations |       |